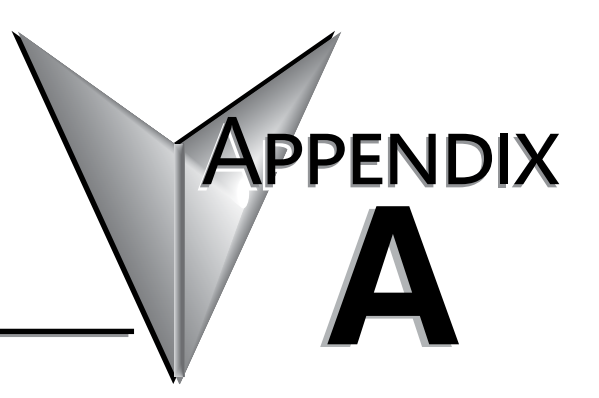

## **D4-454 Error Codes**

**In This Appendix...**

**D4-454 Error Codes [...................................................................................................................A-2](#page-1-0)**

## <span id="page-1-0"></span>**D4-454 Error Codes**

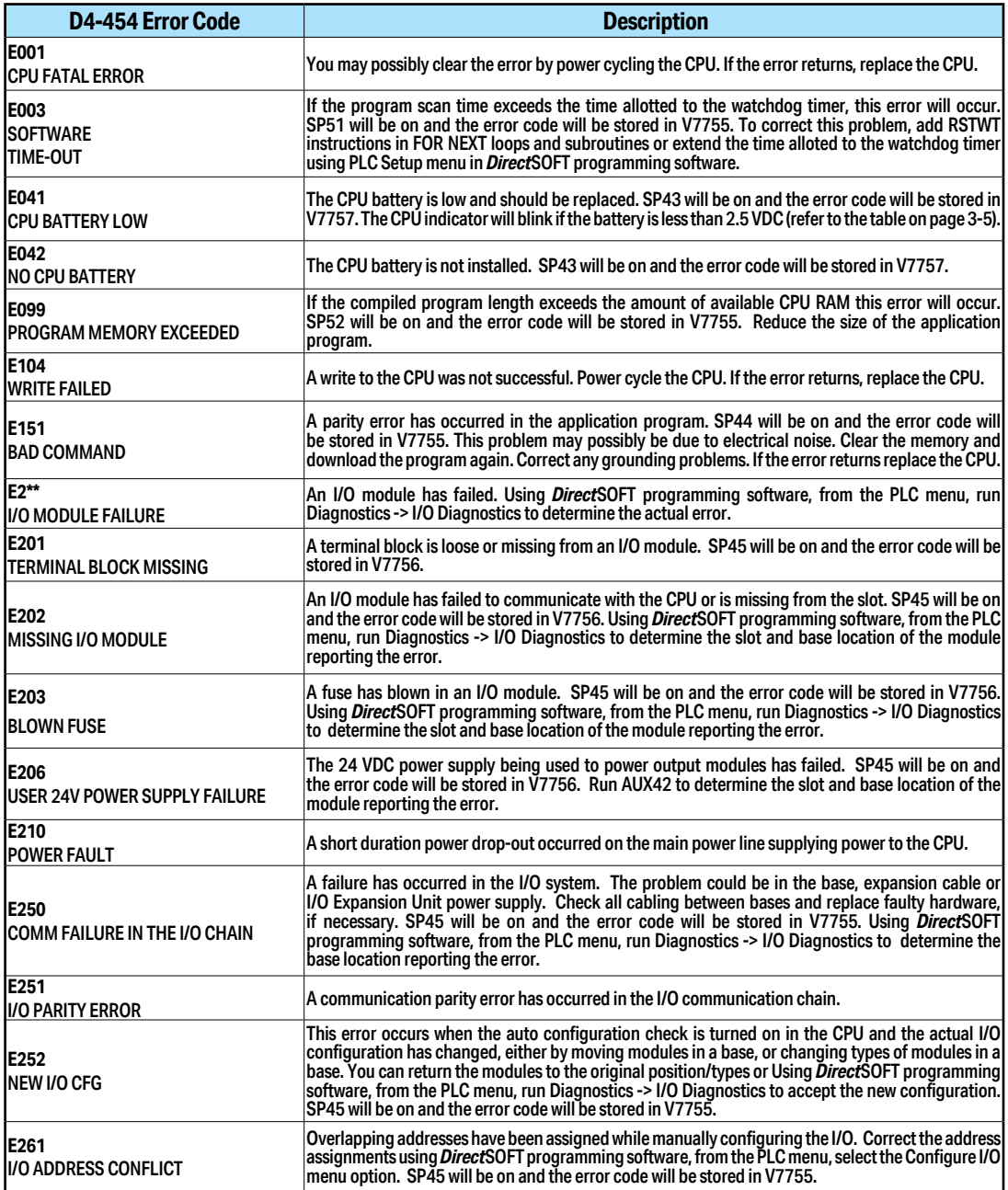

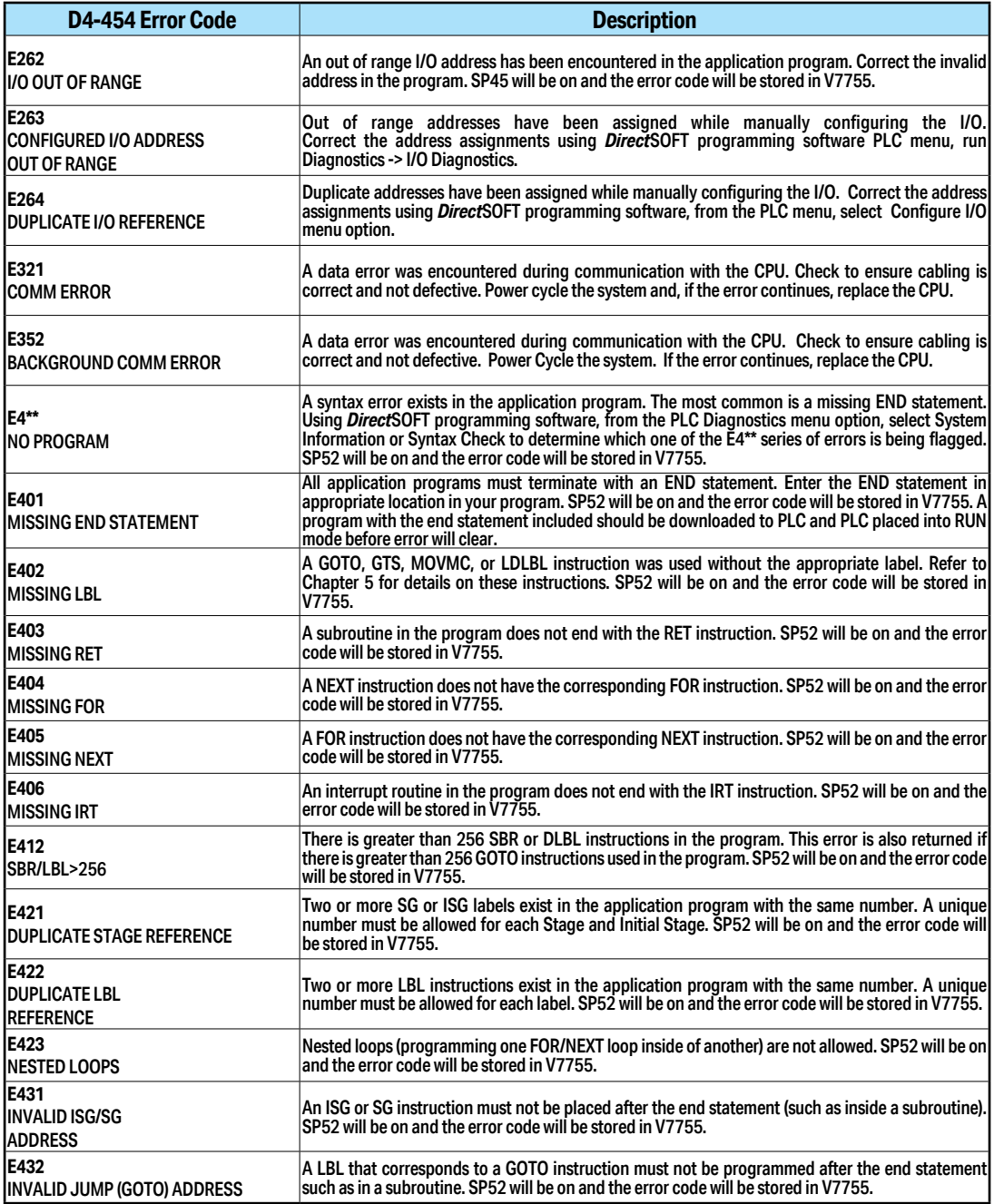

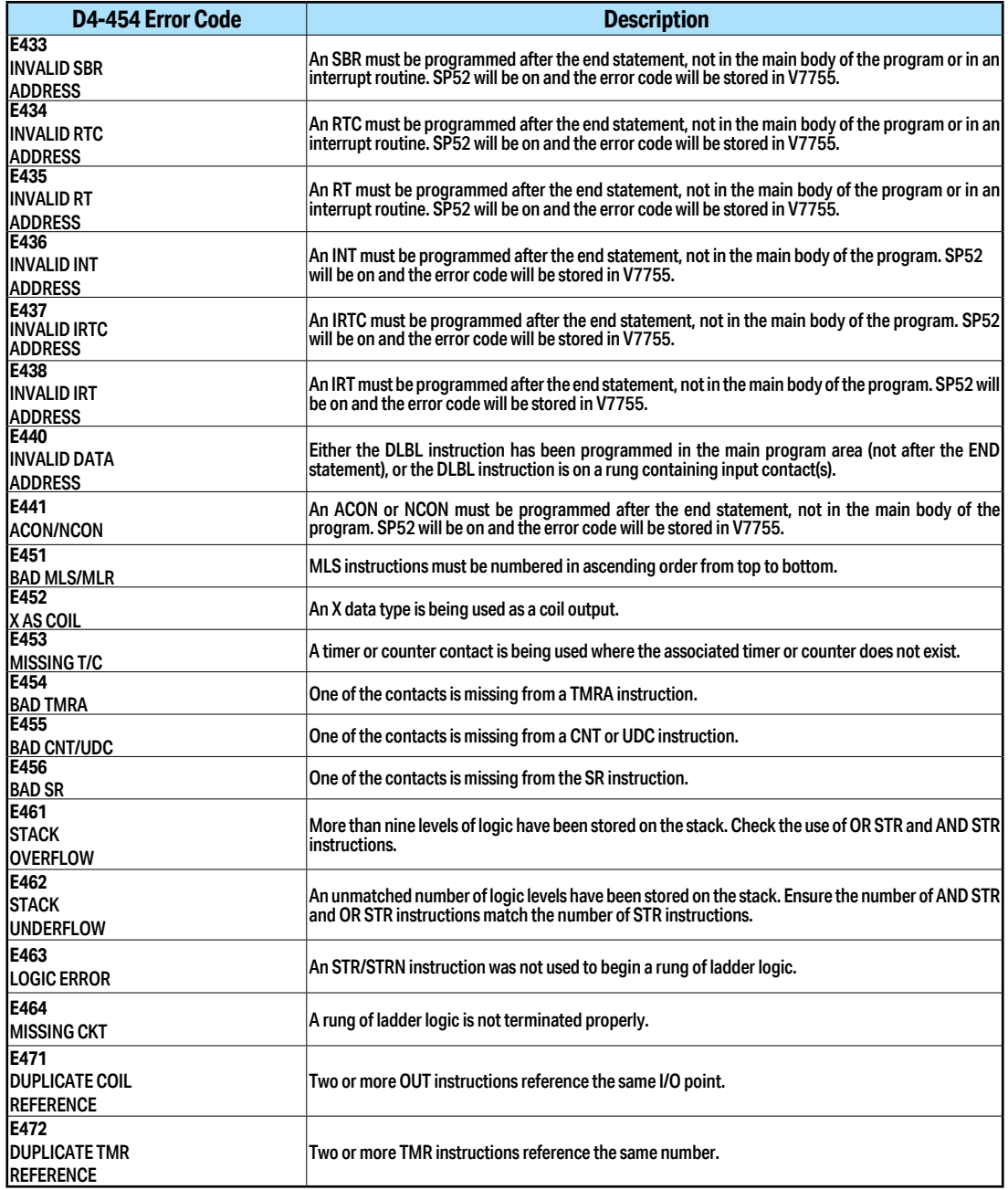

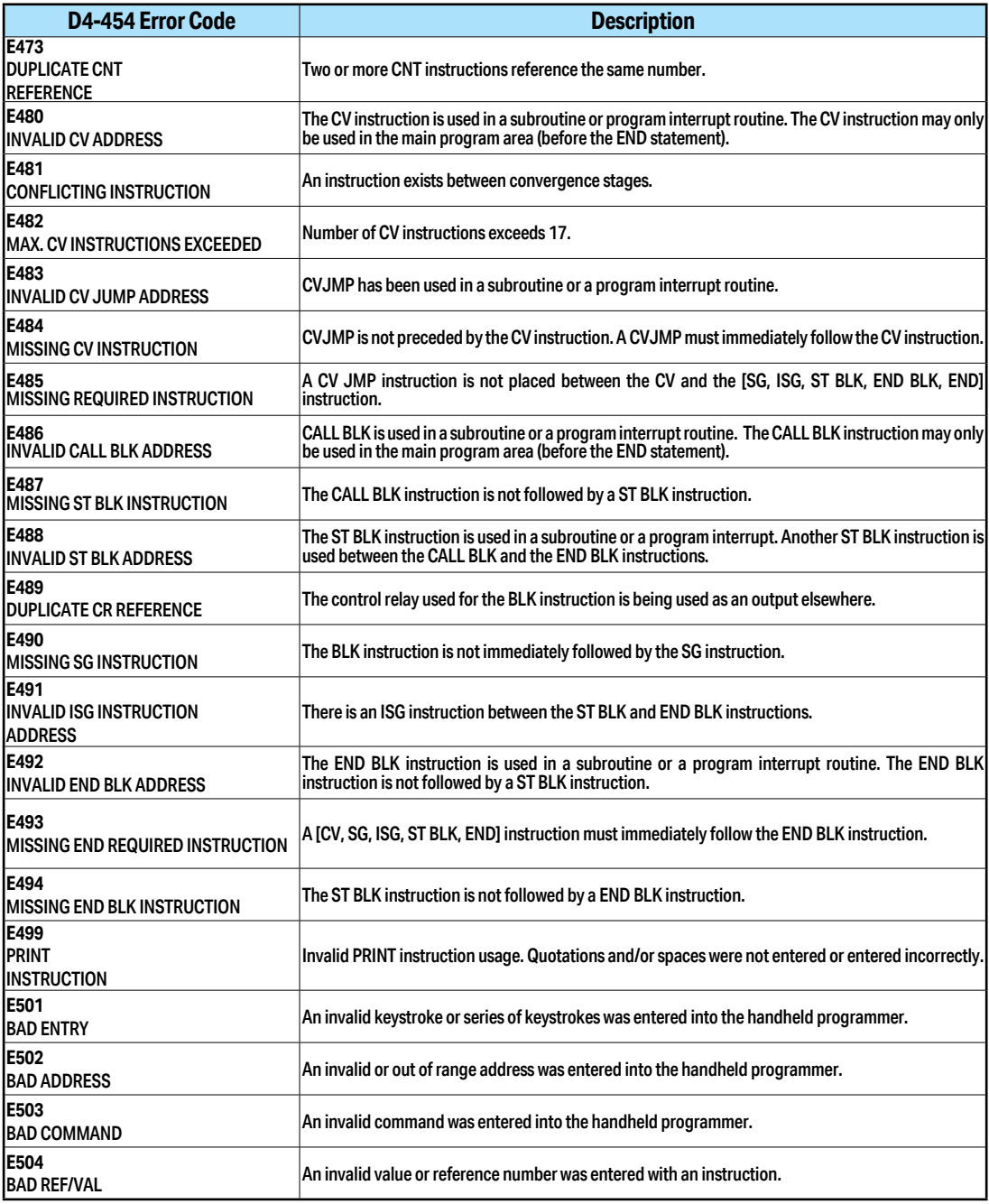

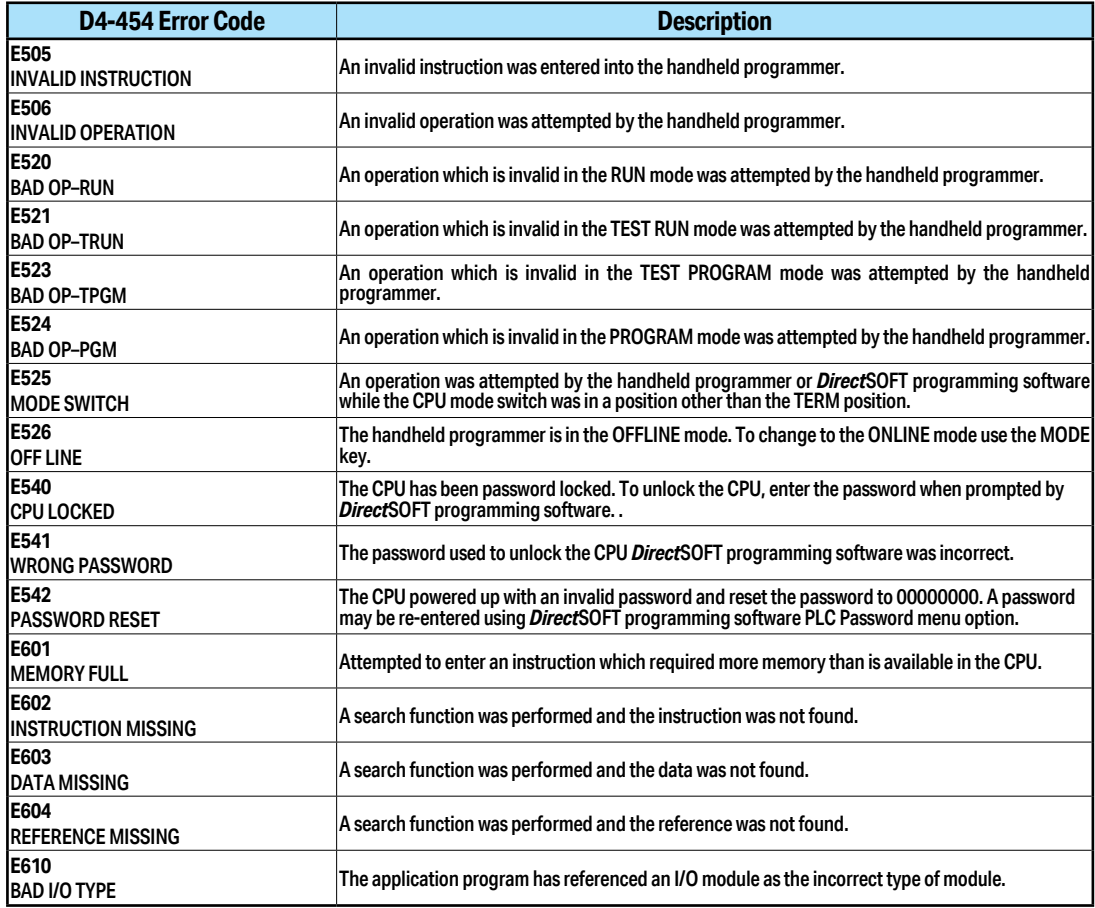